# ななちゃんのIT教室

# 新大陸SetMapを探れの巻

by nara.yasuhiro@gmail.com

ななちゃんが ES2015 の Set/Map に挑戦するという お話

# 第 0.2 版 2017 年 6 月 12 日

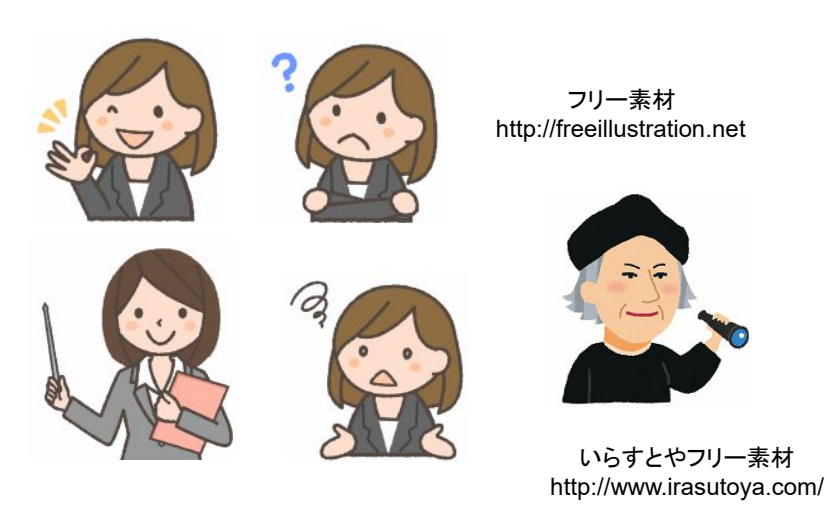

もくじ 第1回 Set とは

第2回 Map とは

#### 第1回 **Set** とは

- なな: Set って何?
- 先生: Set は、数学の「集合」の意味です。配列に似ているけど、重複するデータ、つまり、「== で true」 になるよ うなデータの登録は無視されます。ES2015 で導入されたオブジェクトです。
- クリ: EcmaScript 2015 といっても、実際にブラウザ上で使えるようになったのは、ごく最近じゃ。 いわば、新大陸発見のようなものじゃ。他の人たちより先に使いこなせるようになりたい ものじゃ。
- なな: どうやって使うの?

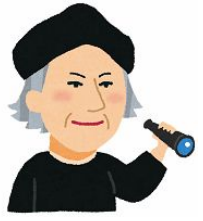

先生: 「new Set ( iterable )」 のような形で生成します。「iterable」 は、配列や、文字列などです。配列の要素は、 どんなオブジェクトでかまいません。たとえば、

> var set; set = new Set([1, 'one', [1,2],{ a:1}]); // Set object Set([1,"one",[1,2],{"a":1}]) [...set] // Array object [1,"one",[1,2],{"a":1}]

ここでは、配列に変換してから内容を表示しています。

 $set.has(2);$  $set.has(3);$ 

それから、「new Set()」 で、空の Set を作り、add() で要素を追加することもできます。

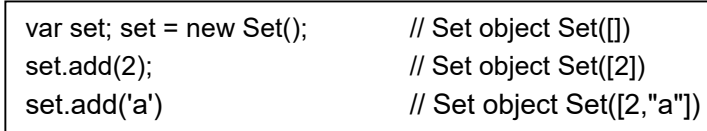

なな: 他に、どんな操作があるの?

先生: ・値の存在確認

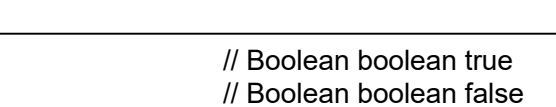

・値の削除

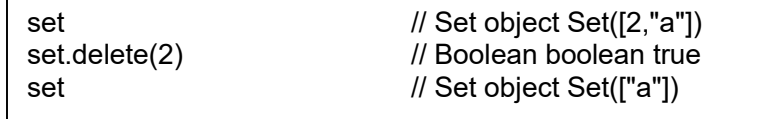

・格納してあるデータ数

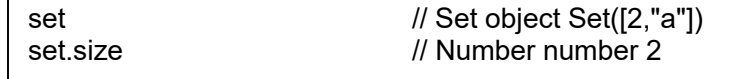

・値の取得

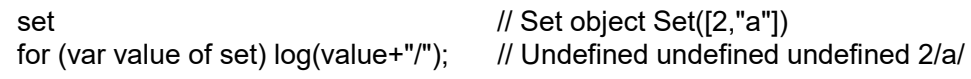

・values()

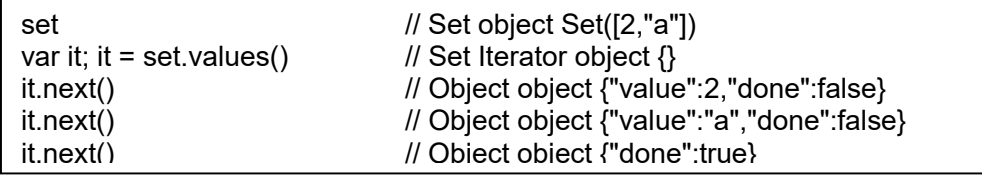

・keys()、entries()

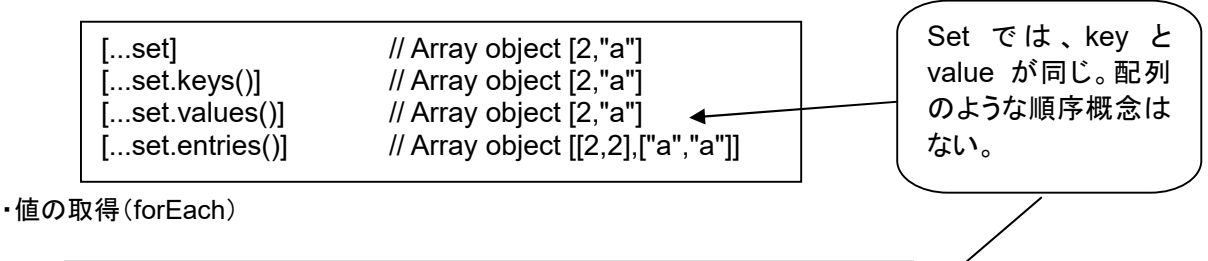

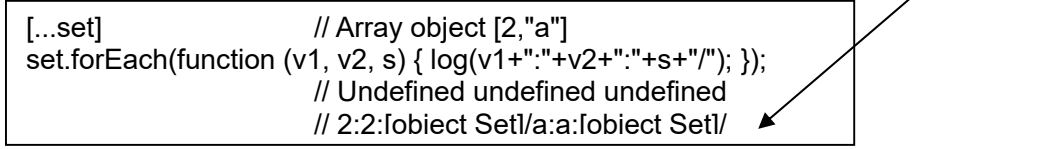

・clear()

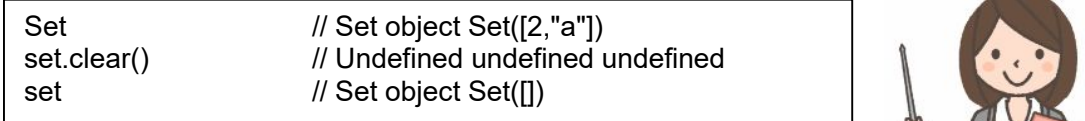

### ・[Symbol.iterator]()

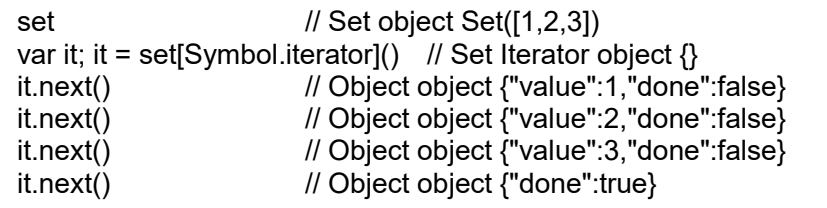

なな: 応用例は?

先生: 積集合

```
var set1; set1 = new Set([1,2,3]); // Set object Set([1,2,3])
var set2; set2 = new Set([2,3,4]); // Set object Set([2,3,4])
var set3; set3 = new Set([...set1].filter(x => set2.has(x))); // Set object Set([2,3])
```
## 和集合

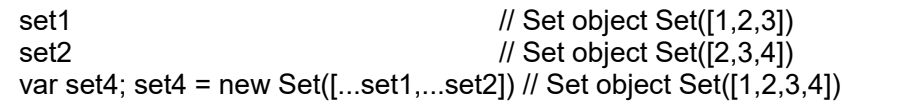

注意: Set オブジェクトのリテラル値(定数表現)は存在しません。ですから、Set オブジェクトを作るには new Set() を用いたり、それに add() で項目を追加するしかありません。

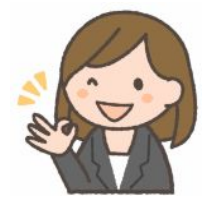

先生: WeakSet オブジェクトというものもあります。Set に似ていますが、オブジェクトの参照(ポインタ、非プリミテ ィブ)のみを、登録できる点が異なります。WeakSet オブジェクトには、値情報を列挙する手段がありません。 size プロパティはありません。登録したオブジェクトが、どこからも参照されなくなった場合、ガベージコレクシ ョンの対象となって消滅します。WeakSet オブジェクトで利用中だったとしても、値情報は消滅してしまいます。 こういうのを弱参照といいます。WeakSet オブジェクトは、イテレーターではありません。

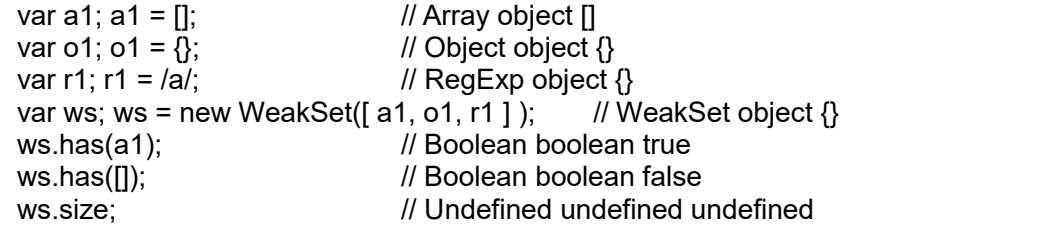

### 第2回 **Map** とは

- なな: Map って何?
- 先生: オブジェクトに似ているけど、キーの名前の制限がなく、文字列以外に、数値やオブジェクトなどを指定するこ とができます。EcmaScript 2015 から導入されたクラスです。連想配列、ハッシュ、辞書ともいわれます。
- クリ: EcmaScript 2015 といっても、実際にブラウザ上で使えるようになったのは、ごく最近じゃ。 いわば、新大陸発見のようなものじゃ。 Map も、他の人たちより先に使いこなせるように なりたいものじゃ。

・新規作成

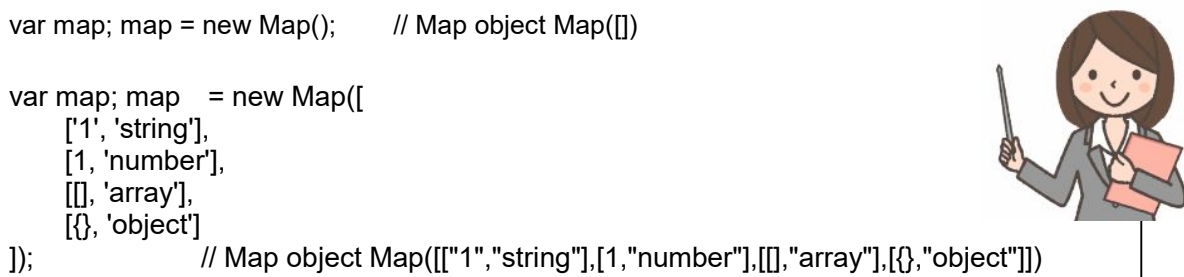

#### ・値の取得

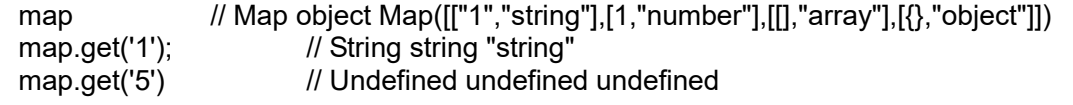

#### ・値の設定

```
map.set("2","also a string") 
 // Map object Map([["1","string"],[1,"number"],[[],"array"],[{},"object"],["2","also a string"]])
```
#### ・値の設定(キーが同じものは上書きされる)

```
map // Map object Map([["1","string"],[1,"number"],[[],"array"],[{},"object"]])
map.set("1","STRING") 
               // Map object Map([["1","STRING"],[1,"number"],[[],"array"],[{},"object"]])
```
・格納したデータ数

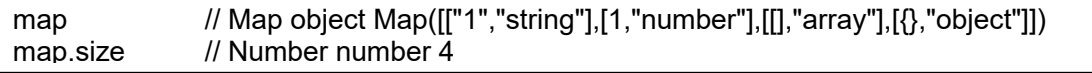

・存在確認

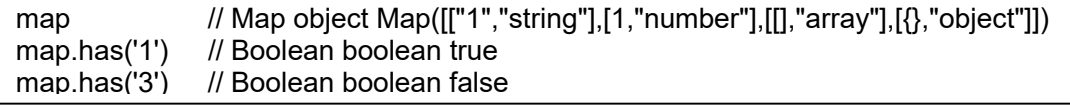

・データの削除(1つ)

```
map // Map object Map([["1","string"],[1,"number"],[[],"array"],[{},"object"]])
map.delete("1") // Boolean boolean true
map // Map object Map([[1,"number"],[[],"array"],[{},"object"]])
map.delete("3") // Boolean boolean false
```
・データの削除(全部)

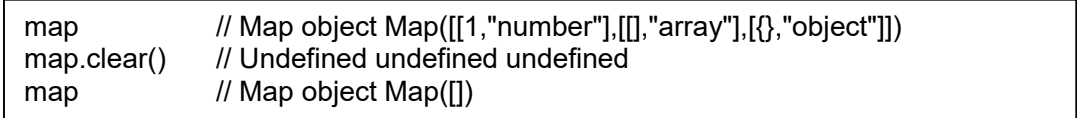

・ keyを全部取得

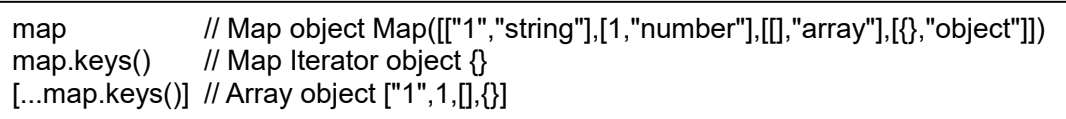

#### ・値の取得(values)

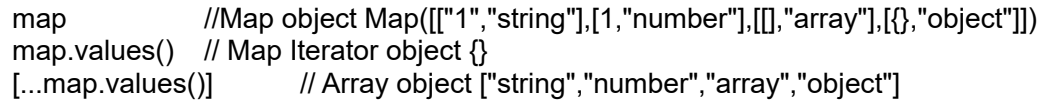

・値の取<u>得(entries)</u>

map //Map object Map([["1","string"],[1,"number"],[[],"array"],[{},"object"]]) map.entries() // Map Iterator object  $\{\}$ [...map.entries()] // Array object [["1","string"],[1,"number"],[[],"array"],[{},"object"]]

・ for of 構文

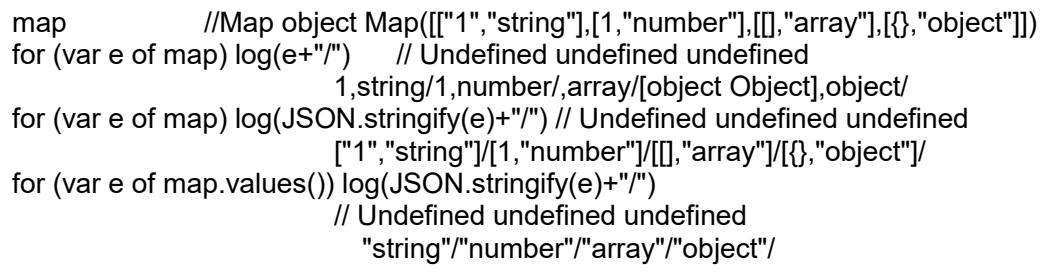

・値の取得(forEach)

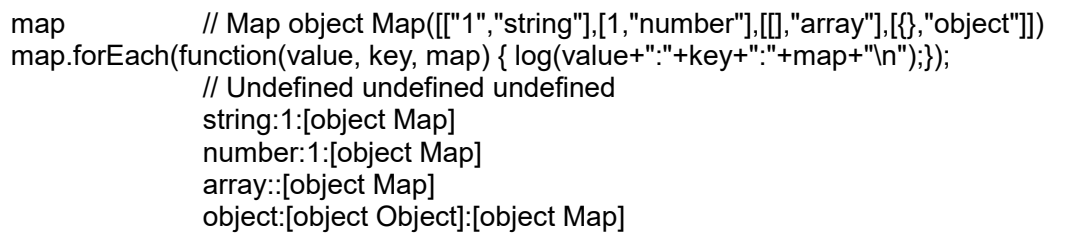

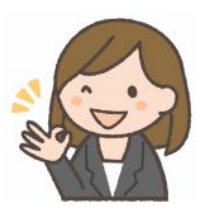

なな: WeakMap って?

先生: Map に似ているけど、キーがポインタ(参照)に限定され、プリミティブ型を使おうとするとエラーになるの。値 は任意。キーが文字列型に限定される一般的なオブジェクトでは、複数のプログラマが間違って同じキーを使 ってしまうリスクがあります。キーがポインタなら、その場でオブジェクトを生成し、それへのポインタをキーに 使え、ユニーク性を保証できます。キーの一覧を得る手段が無いので、秘密が守られるというか、間違って書 き換えられてしまう可能性がありません。

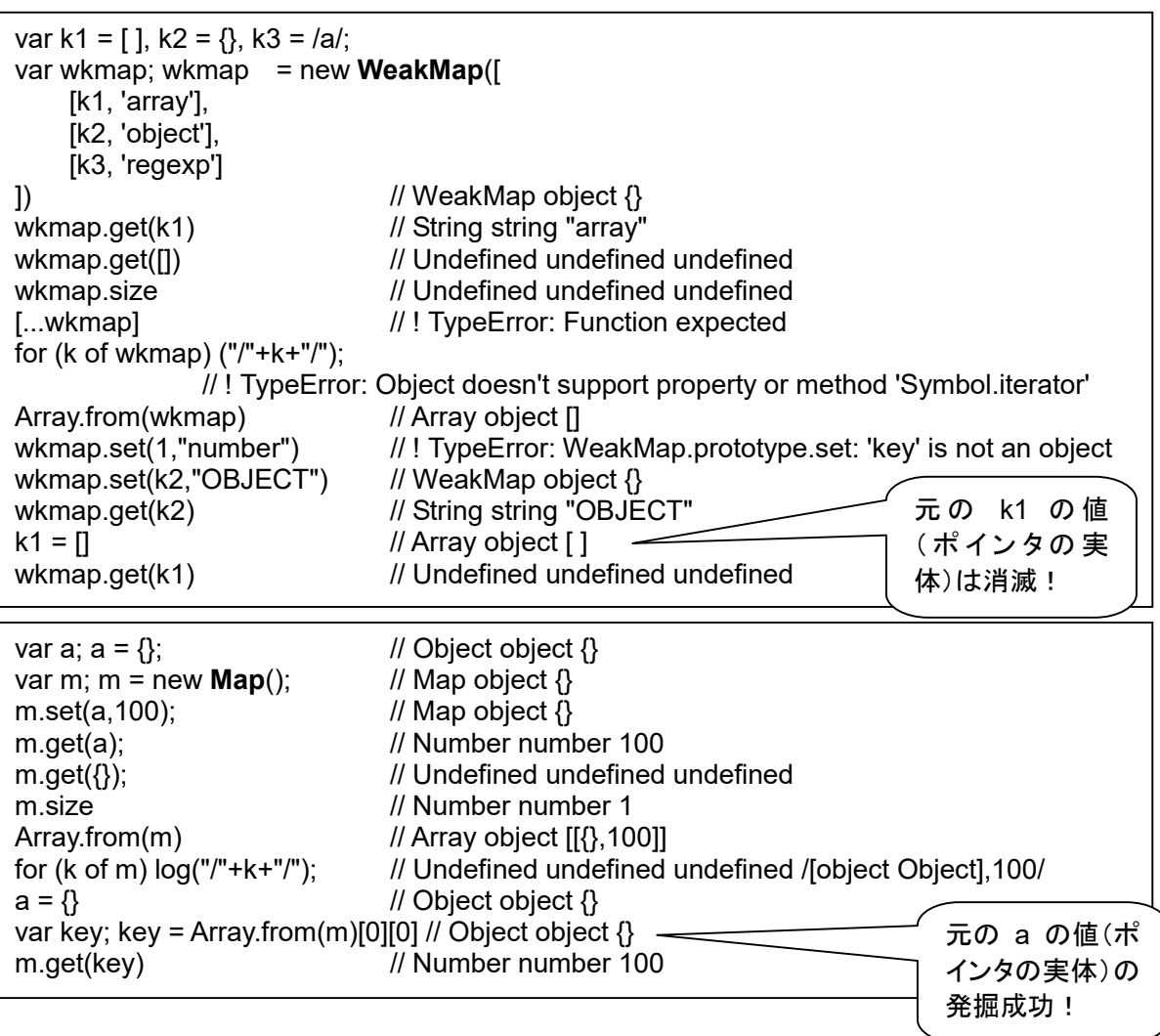

Map では、m のエントリは消滅しません。キーの一覧を得て、そこから取り出すことができるので。

WeakMap では、key の一覧表示ができないので、key を無くすと(key を記憶している変数を書き換えると)、 情報は取り出せなくなります。それどころか、対象情報は、どこからも参照されない状態になり、システムから 捨てられてしまいます。ようするに、使われないので、削除されてしまいます。 こういうのを 「ガーベッジコレク ション」(ゴミ回収)といいます。メモリ(記憶装置)を回収して、他のデータ記憶用に再利用するということです。

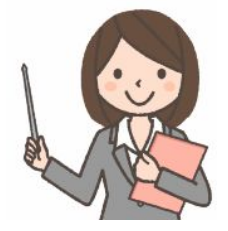